## | Host Rewards Order Worksheet | Canada |

Preferred Client benefits – *\$24 gets you 20% off all orders for a year, a free product, bonus products, order anytime online or toll-free, ship to any address, no monthly minimums, and renew for only \$18!*

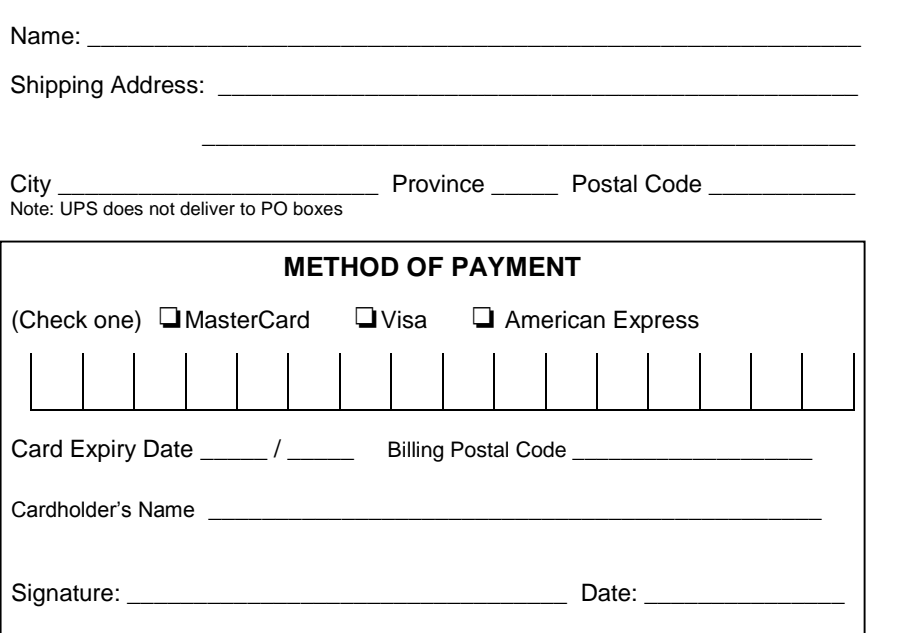

**GROUP TOTAL SRP**

Host QV from extra products (if applicable (see Line 1) **TOTAL GROUP QV**

**GUEST ORDER QV**

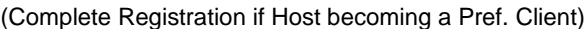

Telephone: \_\_\_\_\_\_\_\_\_\_\_\_\_\_\_\_\_\_\_\_\_\_\_\_\_\_\_\_\_\_\_\_\_\_

Email: \_\_\_\_\_\_\_\_\_\_\_\_\_\_\_\_\_\_\_\_\_\_\_\_\_\_\_\_\_\_\_\_\_\_\_\_\_\_

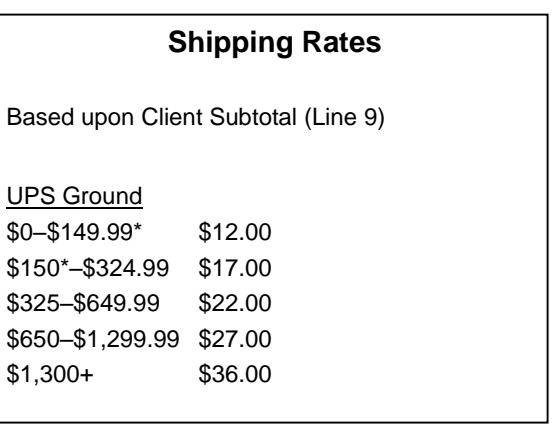

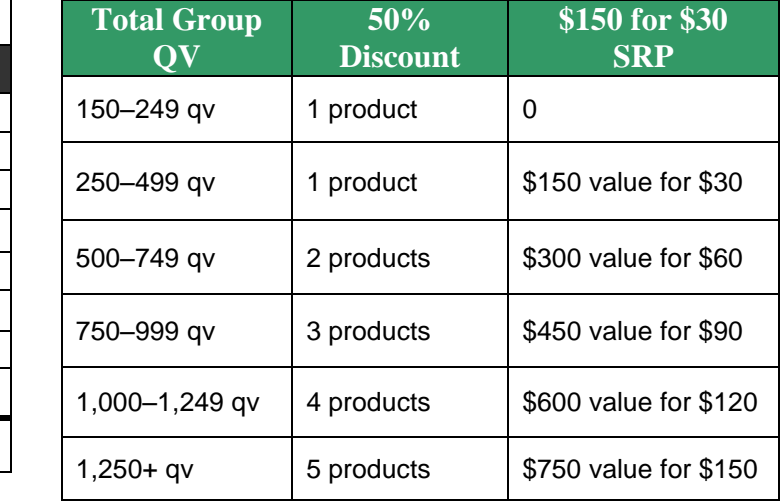

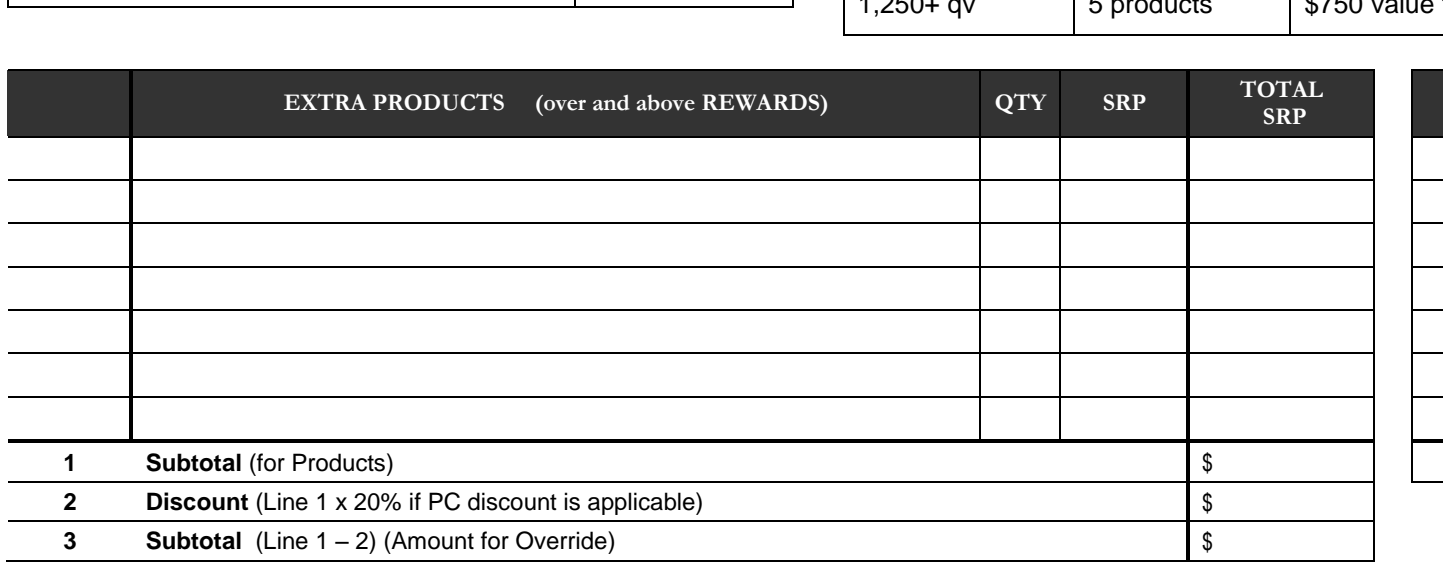

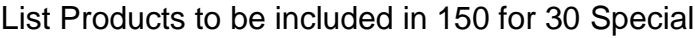

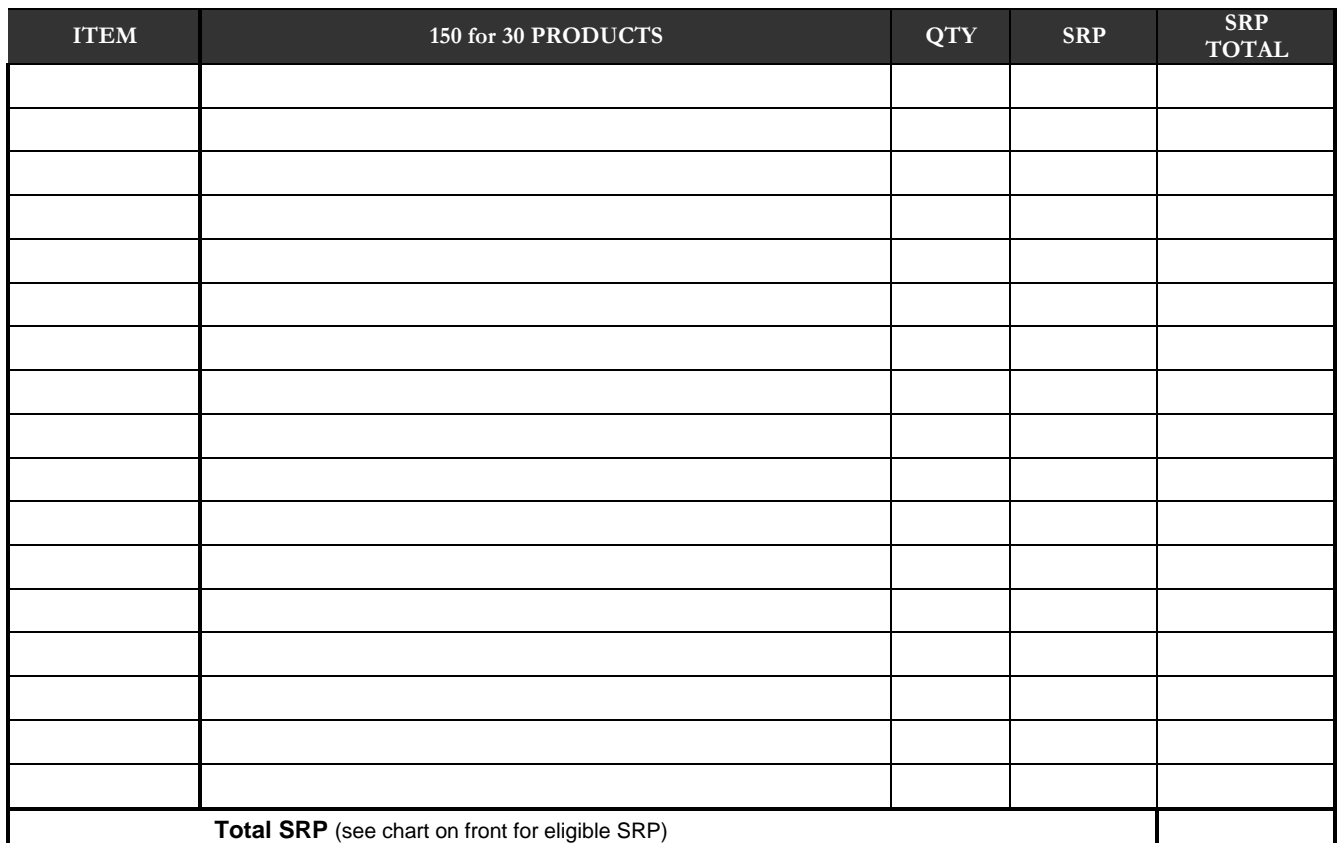

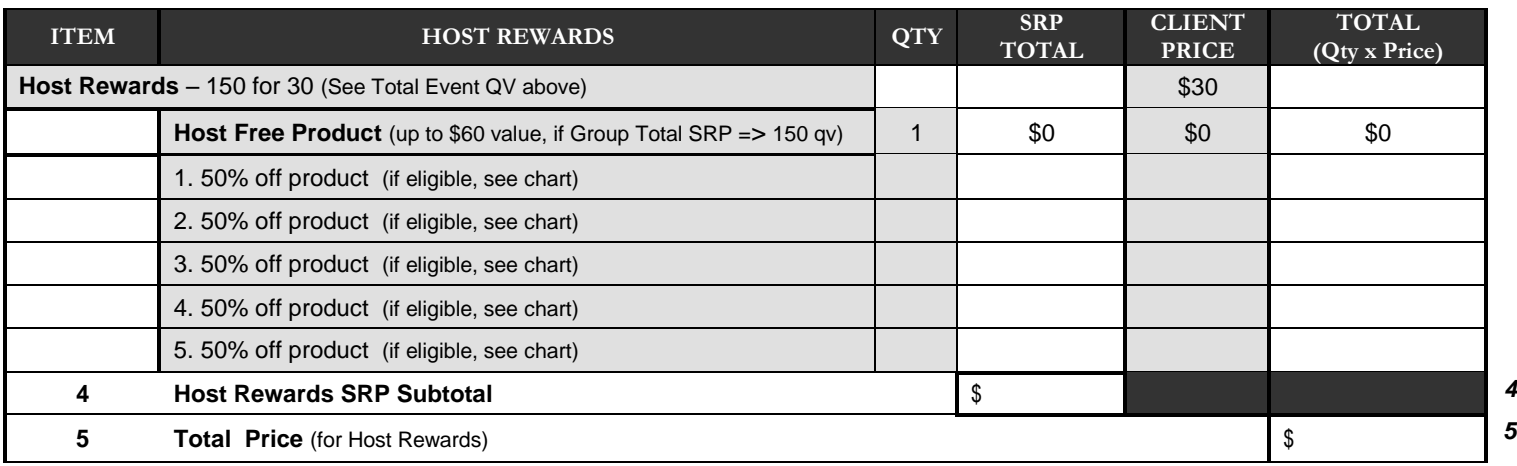

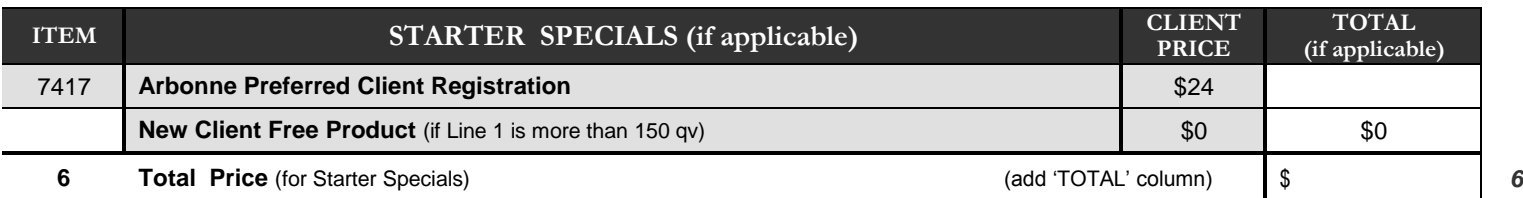

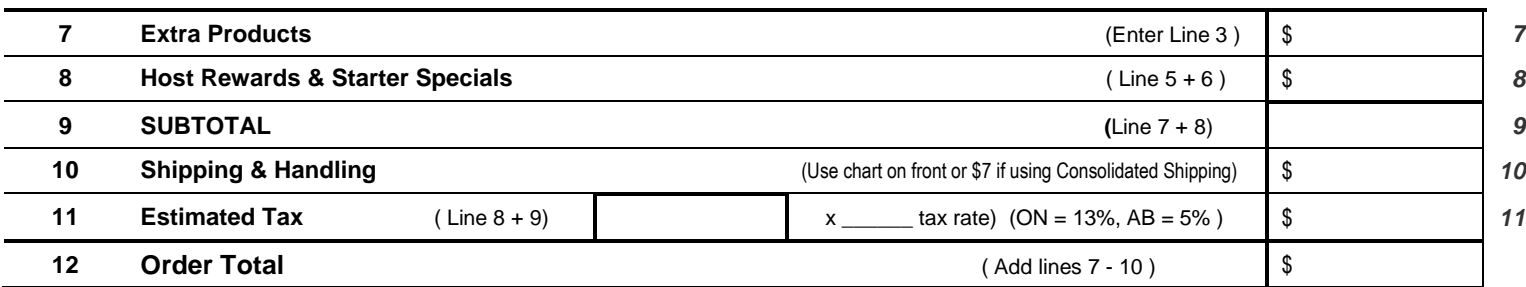

*5*